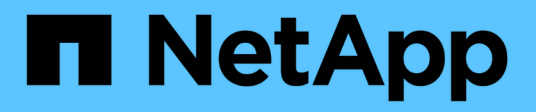

## **Manage authentication keys (for admins)**

ONTAP 9.7 REST API reference

NetApp May 08, 2024

This PDF was generated from https://docs.netapp.com/us-en/ontap-restapi-97/ontap/security\_authentication\_publickeys\_endpoint\_overview.html on May 08, 2024. Always check docs.netapp.com for the latest.

# **Table of Contents**

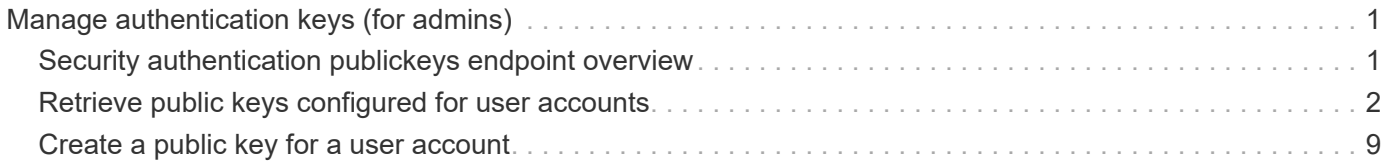

# <span id="page-2-0"></span>**Manage authentication keys (for admins)**

## <span id="page-2-1"></span>**Security authentication publickeys endpoint overview**

### **Overview**

This API configures the public keys for user accounts.

For secure shell (SSH) access, public-private key pair based authentication is possible by associating the public key with a user account. Prerequisites: You must have generated the SSH key. You must be a cluster or SVM administrator to perform the user's public key.

### **Examples**

#### **Creating a public key for cluster-scoped user accounts**

Specify the user account name, public key, index, and comment in the body of the POST request. The owner.uuid or owner.name are not required for a cluster-scoped user account.

```
# The API:
POST "/api/security/authentication/publickey"
# The call
curl -k https://<mgmt-ip>/api/security/authentication/publickeys --request
POST --data '{ "account": "pubuser2","comment": "Cserver-
Creation", "index": 0, "public key": "ssh-rsa
AAAAB3NzaC1yc2EAAAADAQABAAABAQDWJTerk2xXi3Lkrqrm6Q67aNmNDNKgpezwzl9Ap+DxtM
xmocHC52CuwEcJjIUe121uAi0myscaJmC5Y0BzSnYuwcJ3/82kconFUwtK0h6QUTGqbc0vb4MZ
39yIiiItCObWTot3msJYfZB+dgcCxMZ+0bl9YwZXrWMWP6XDJw/ai/EfWTZHC7e8Xe1mfp+C0c
GMhlxRvgfeGjhZqU85DBfdGD5Tu/67vD13Q+817Jf8iBxgrEFiqirnkWNX5dj+jkMlEVC3s6dY
ciJNBEiMxNkSFGTnkG74S61pvZNFD6mSznV/28hl3zSjwWiuacsP3Be1ydeG8nEcCRN5Ap7vMd
Vd" }'
```
### **Creating a public key for SVM-scoped user accounts**

For a SVM-scoped account, specify either the SVM name as the owner.name or the SVM UUID as the owner.uuid along with other parameters for the user account. These parameters indicate the SVM that contains the user account for the public key being created and can be obtained from the response body of the GET request performed on the API"/api/svm/svms".

```
# The API:
POST "/api/security/authentication/publickey"
# The call
curl -k https://<mgmt-ip>/api/security/authentication/publickeys --request
POST --data '{ "account": "pubuser4","comment": "Vserver-
Creation","index": 0,"owner.uuid":"513a78c7-8c13-11e9-8f78-
005056bbf6ac","owner.name":"vs0","public_key": "ssh-rsa
AAAAB3NzaC1yc2EAAAADAQABAAABAQDWJTerk2xXi3Lkrqrm6Q67aNmNDNKgpezwzl9Ap+DxtM
xmocHC52CuwEcJjIUe121uAi0myscaJmC5Y0BzSnYuwcJ3/82kconFUwtK0h6QUTGqbc0vb4MZ
39yIiiItCObWTot3msJYfZB+dgcCxMZ+0bl9YwZXrWMWP6XDJw/ai/EfWTZHC7e8Xe1mfp+C0c
GMhlxRvgfeGjhZqU85DBfdGD5Tu/67vD13Q+817Jf8iBxgrEFiqirnkWNX5dj+jkMlEVC3s6dY
ciJNBEiMxNkSFGTnkG74S61pvZNFD6mSznV/28hl3zSjwWiuacsP3Be1ydeG8nEcCRN5Ap7vMd
Vd" }'
```
### **Retrieving the configured public key for user accounts**

Retrieves all public keys associated with the user accounts or a filtered list (for a specific user account name, a specific SVM and so on) of public keys.

```
# The API:
GET "/api/security/authentication/publickeys"
# The call to retrieve all the user accounts configured in the cluster:
curl -k https://<mgmt-ip>/api/security/authentication/publickeys
```
## <span id="page-3-0"></span>**Retrieve public keys configured for user accounts**

GET /security/authentication/publickeys

Retrieves the public keys configured for user accounts.

### **Learn more**

• [DOC /security/authentication/publickeys](https://docs.netapp.com/us-en/ontap-restapi-97/{relative_path}security_authentication_publickeys_endpoint_overview.html)

### **Parameters**

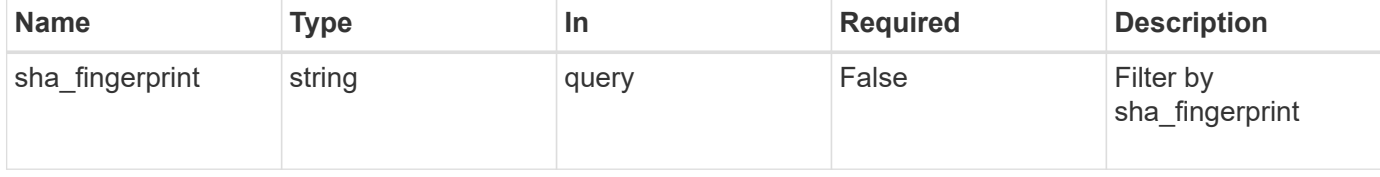

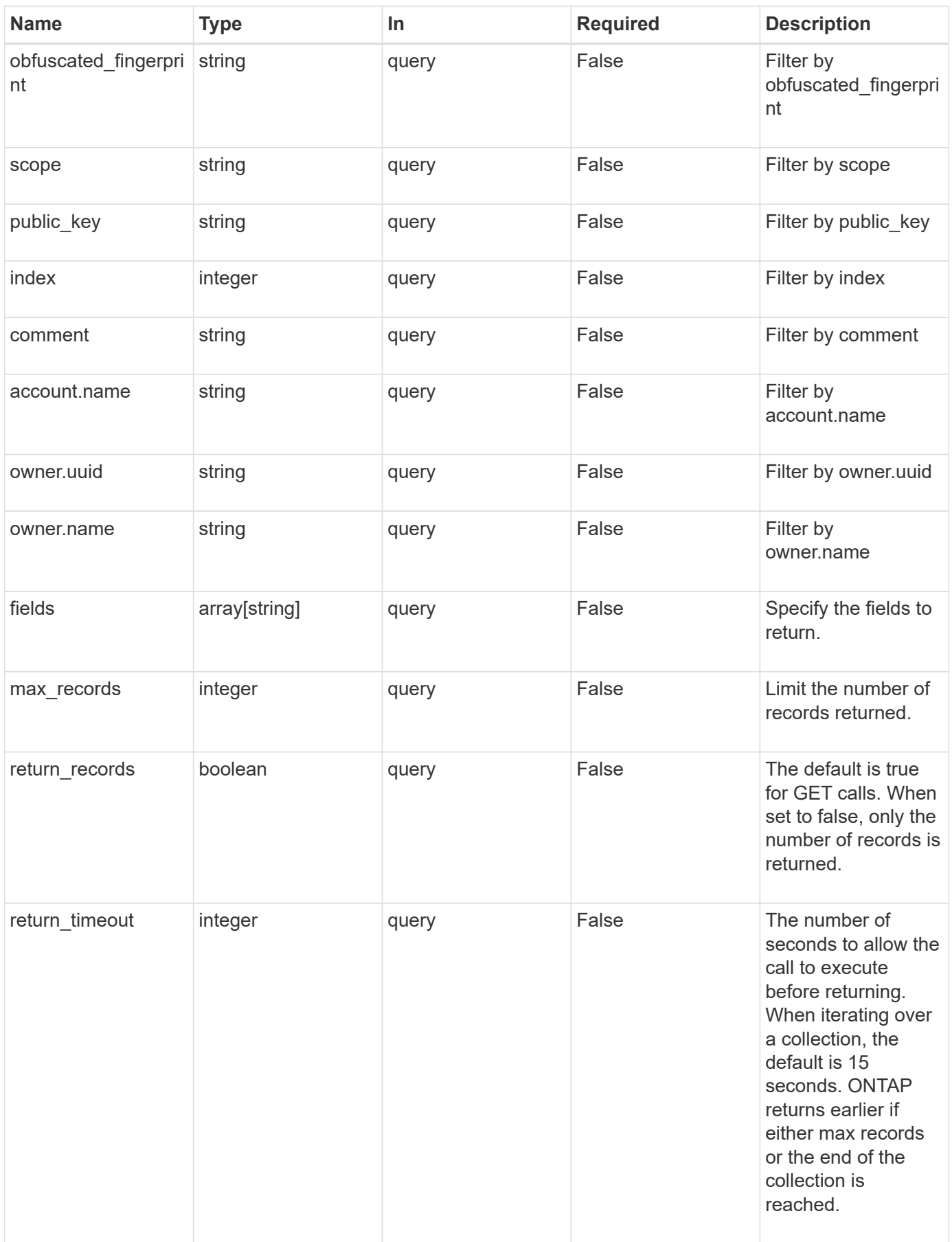

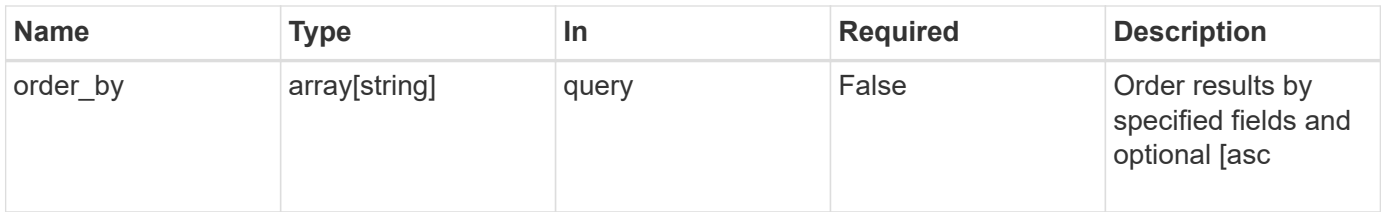

## **Response**

Status: 200, Ok

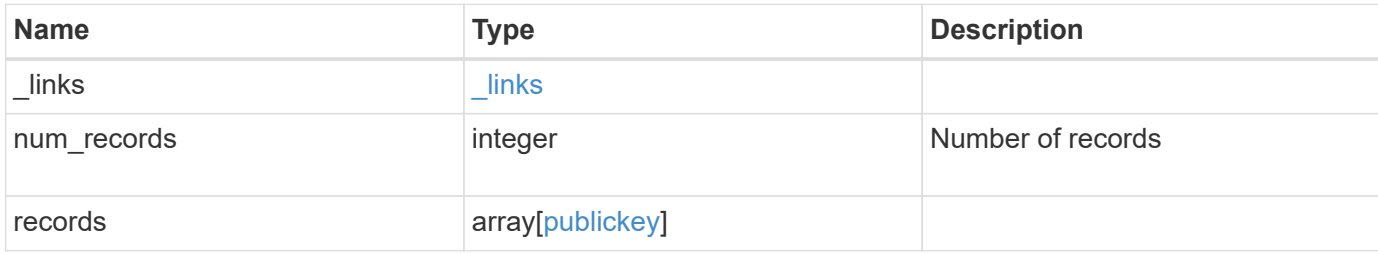

**Example response**

```
{
  " links": {
      "next": {
        "href": "/api/resourcelink"
      },
      "self": {
       "href": "/api/resourcelink"
      }
    },
    "records": {
      "_links": {
        "self": {
          "href": "/api/resourcelink"
        }
      },
      "account": {
        "_links": {
          "self": {
            "href": "/api/resourcelink"
          }
        },
      "name": "joe.smith"
      },
    "comment": "string",
      "obfuscated_fingerprint": "string",
      "owner": {
        "_links": {
          "self": {
             "href": "/api/resourcelink"
          }
        },
        "name": "svm1",
        "uuid": "02c9e252-41be-11e9-81d5-00a0986138f7"
      },
      "scope": "cluster",
    "sha fingerprint": "string"
   }
}
```
**Error**

```
Status: Default, Error
```
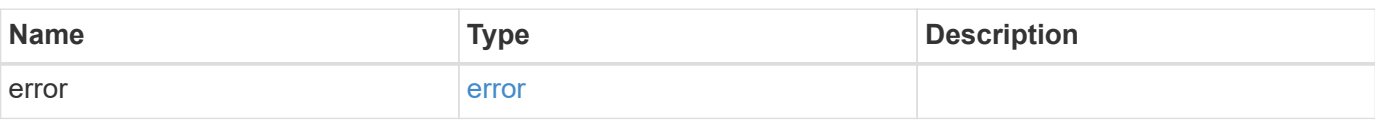

### **Example error**

```
{
   "error": {
     "arguments": {
     "code": "string",
       "message": "string"
     },
      "code": "4",
      "message": "entry doesn't exist",
     "target": "uuid"
   }
}
```
## **Definitions**

### **See Definitions**

href

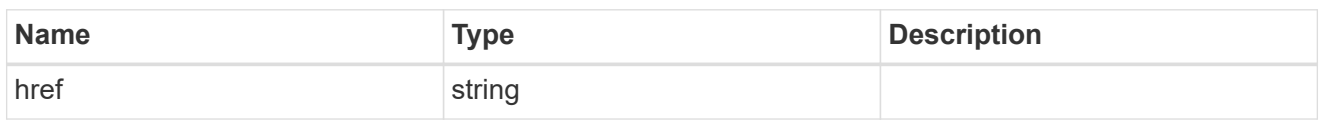

\_links

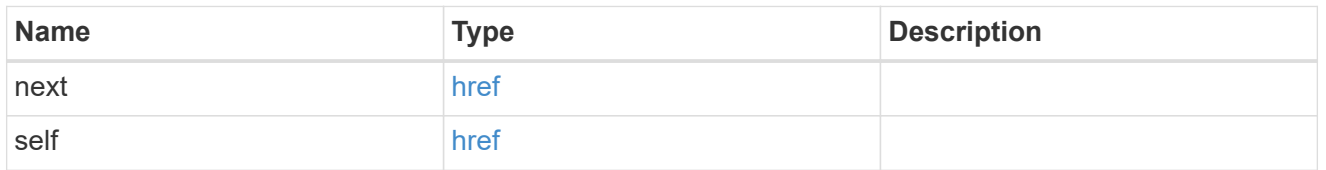

 $\_$ links

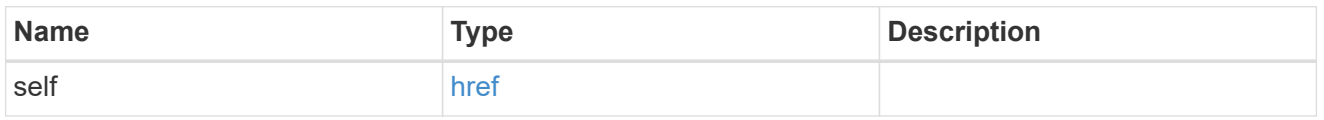

### account\_reference

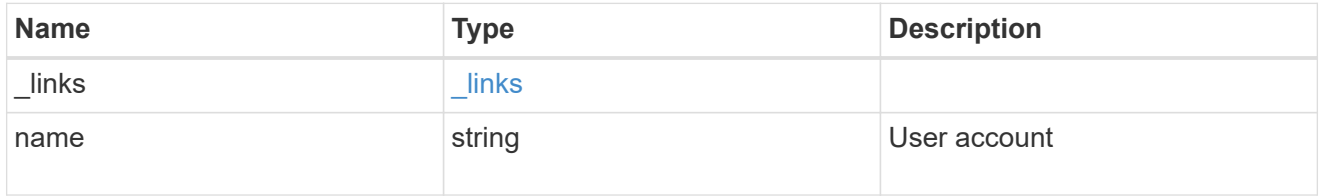

owner

Owner name and UUID that uniquely identifies the public key.

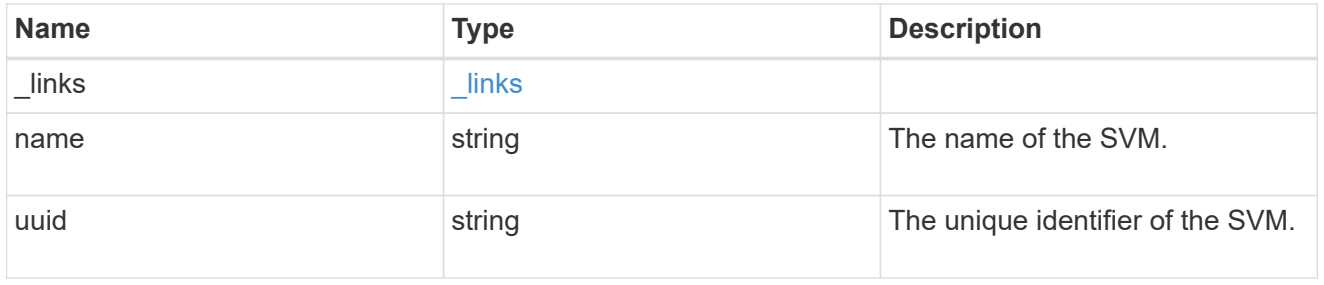

publickey

The public key for the user account (to access SSH).

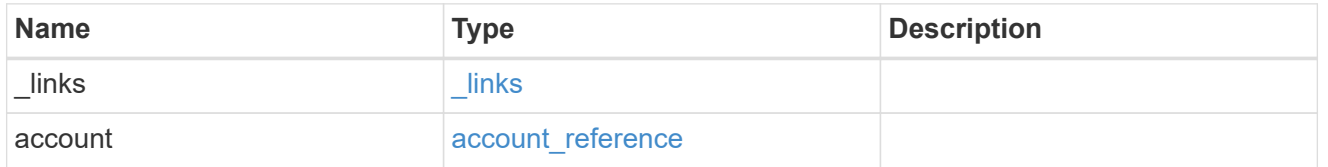

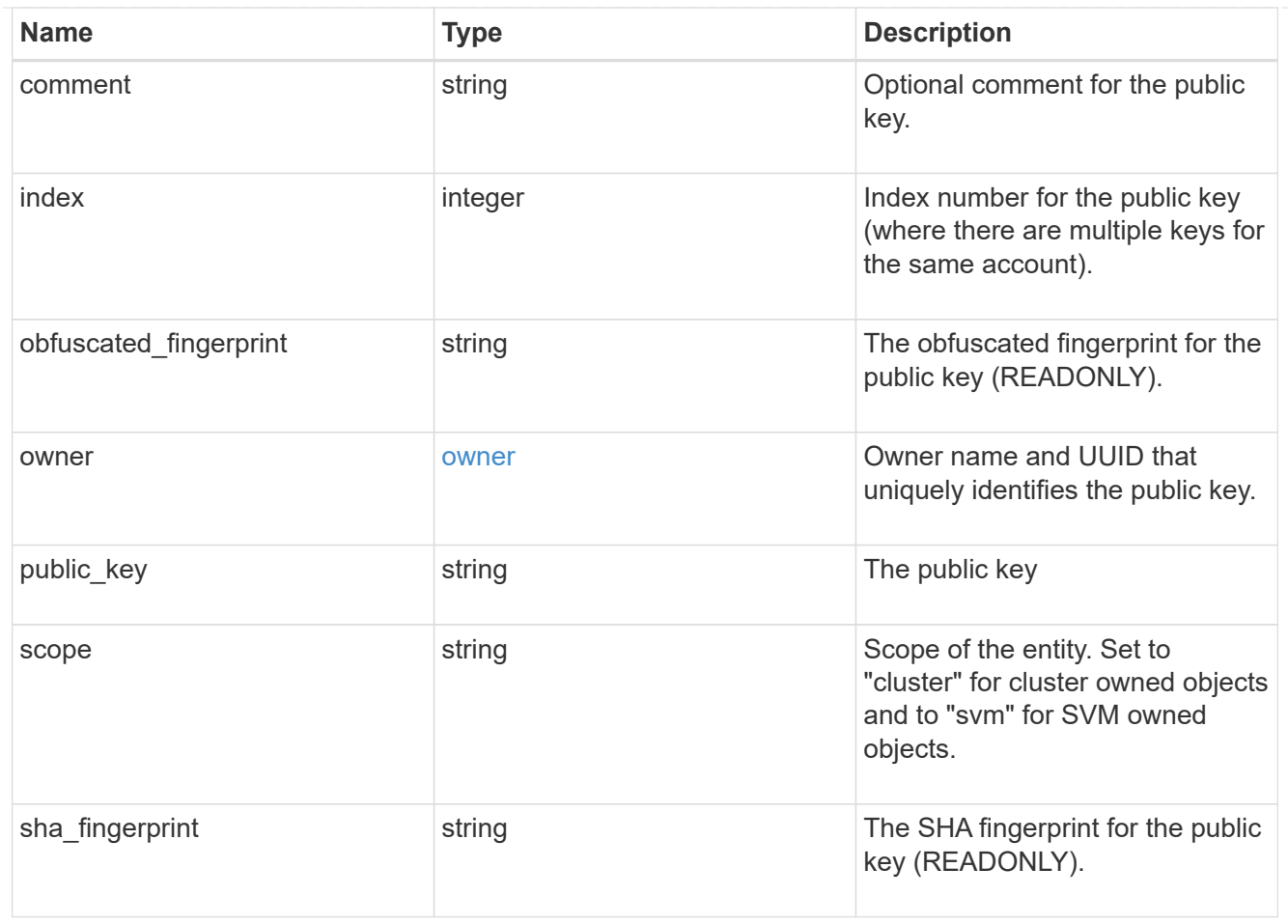

### error\_arguments

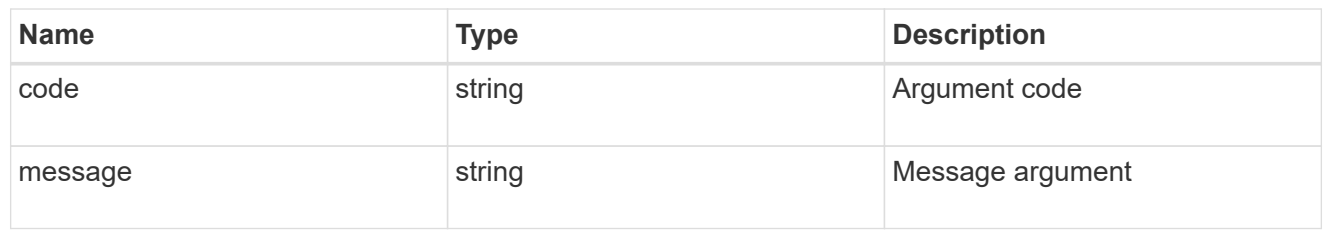

### error

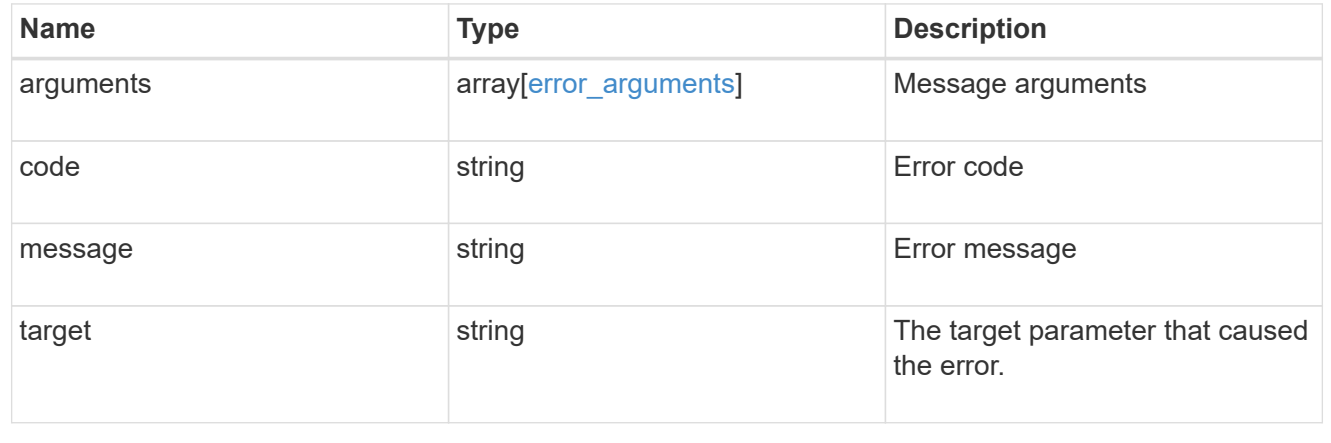

## <span id="page-10-0"></span>**Create a public key for a user account**

POST /security/authentication/publickeys

Creates a public key for a user account.

## **Learn more**

• [DOC /security/authentication/publickeys](https://docs.netapp.com/us-en/ontap-restapi-97/{relative_path}security_authentication_publickeys_endpoint_overview.html)

## **Parameters**

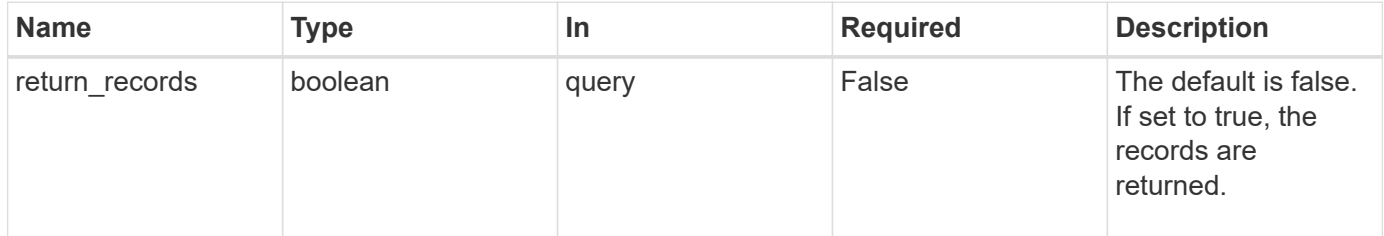

## **Request Body**

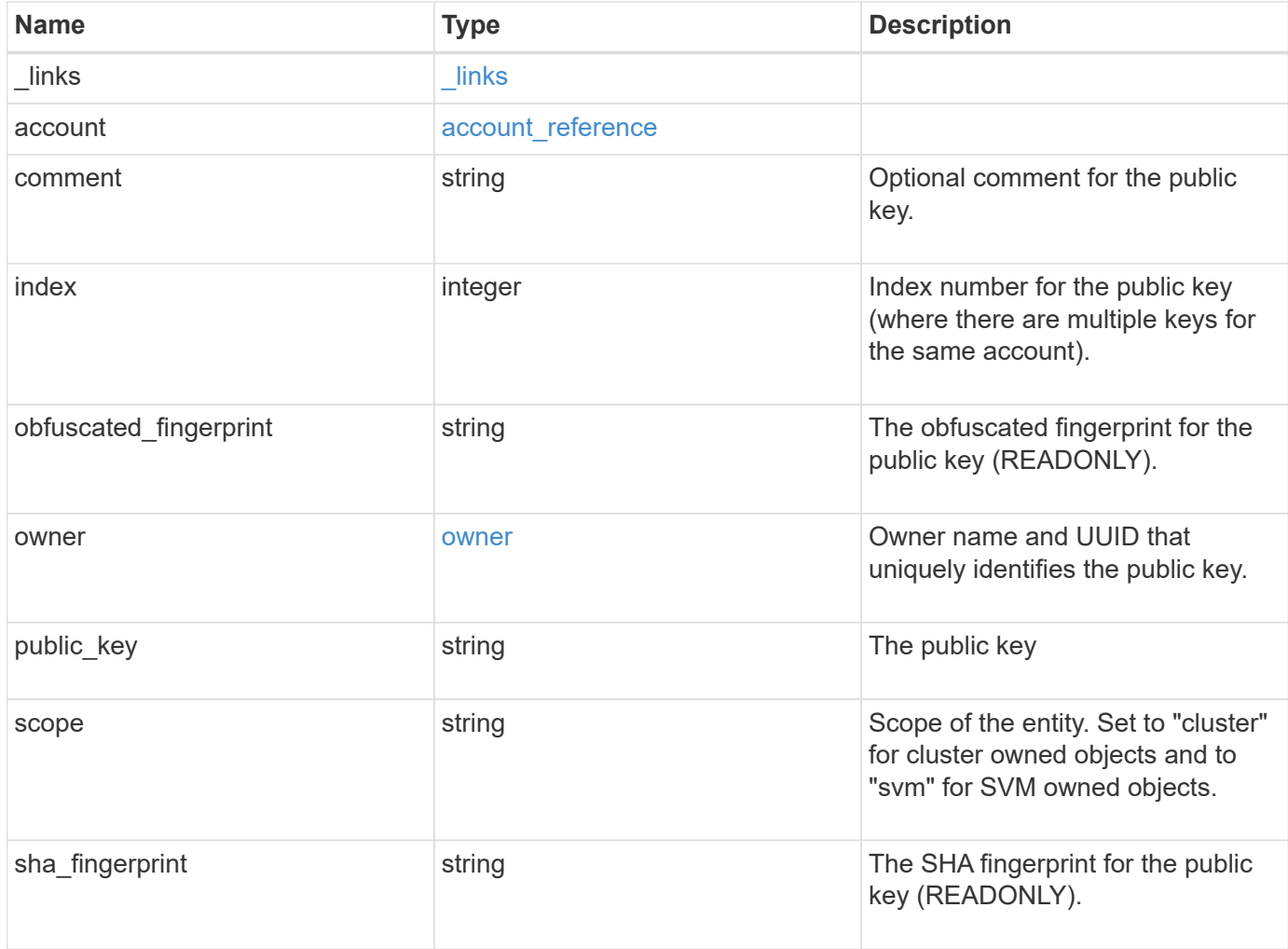

**Example request**

```
{
    "_links": {
      "self": {
       "href": "/api/resourcelink"
     }
    },
    "account": {
     "_links": {
       "self": {
          "href": "/api/resourcelink"
       }
      },
    "name": "joe.smith"
    },
    "comment": "string",
    "obfuscated_fingerprint": "string",
    "owner": {
     "_links": {
        "self": {
          "href": "/api/resourcelink"
       }
      },
      "name": "svm1",
     "uuid": "02c9e252-41be-11e9-81d5-00a0986138f7"
    },
    "scope": "cluster",
  "sha fingerprint": "string"
}
```
## **Response**

Status: 201, Created

### **Error**

Status: Default, Error

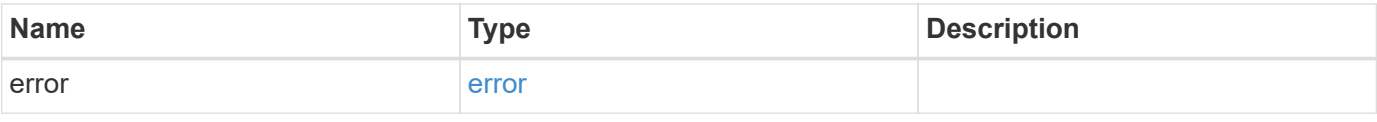

### **Example error**

```
{
   "error": {
     "arguments": {
       "code": "string",
       "message": "string"
      },
     "code": "4",
     "message": "entry doesn't exist",
     "target": "uuid"
   }
}
```
## **Definitions**

### **See Definitions**

href

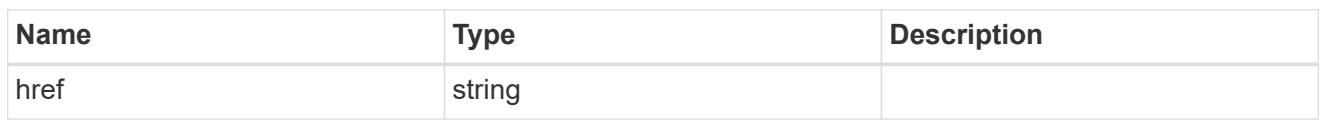

**Links** 

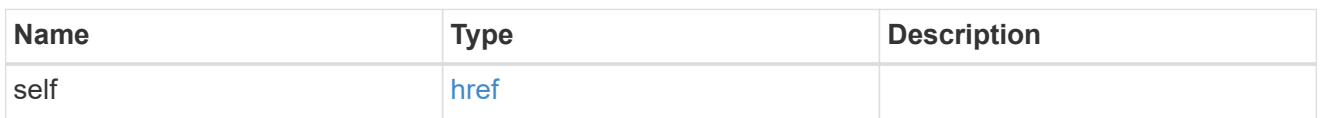

### account\_reference

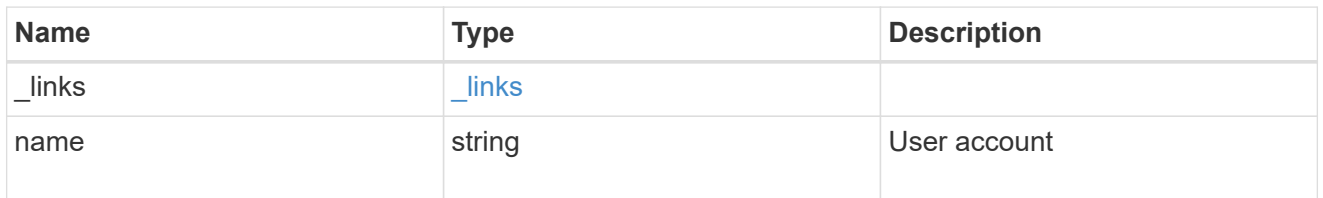

### owner

Owner name and UUID that uniquely identifies the public key.

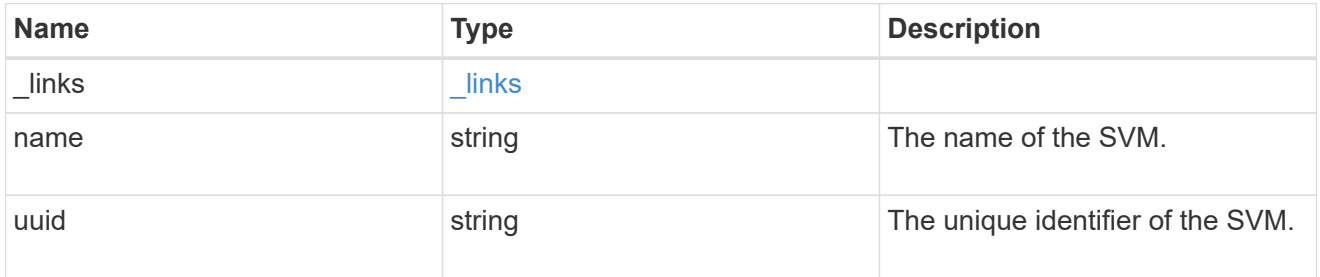

### publickey

The public key for the user account (to access SSH).

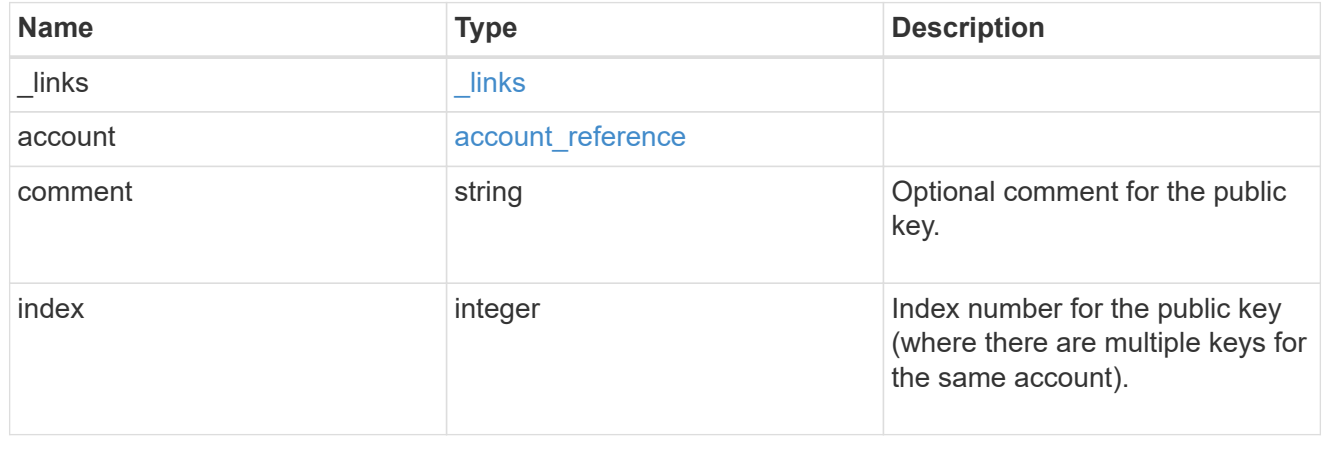

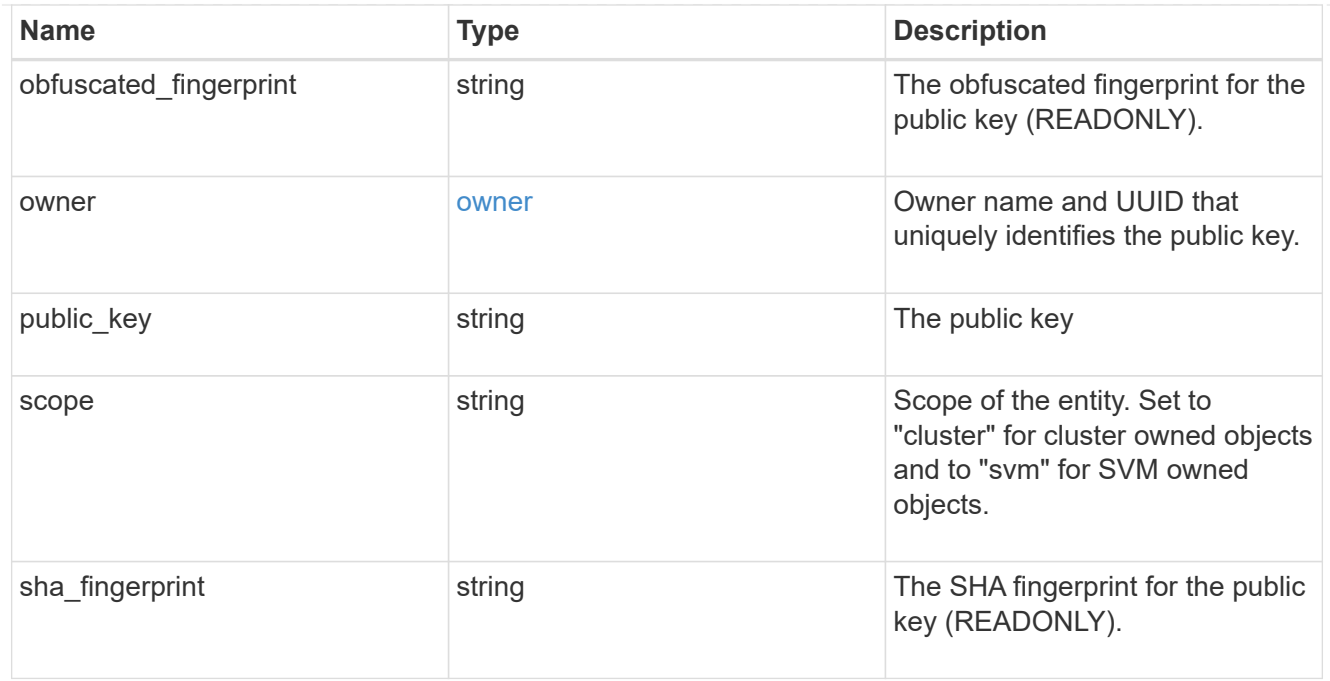

### error\_arguments

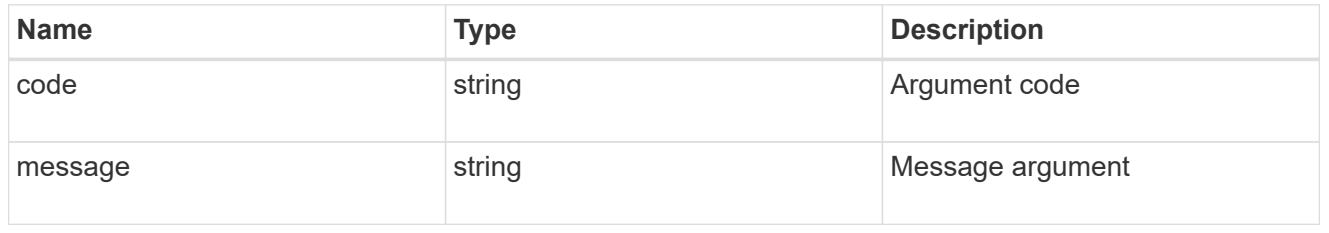

### error

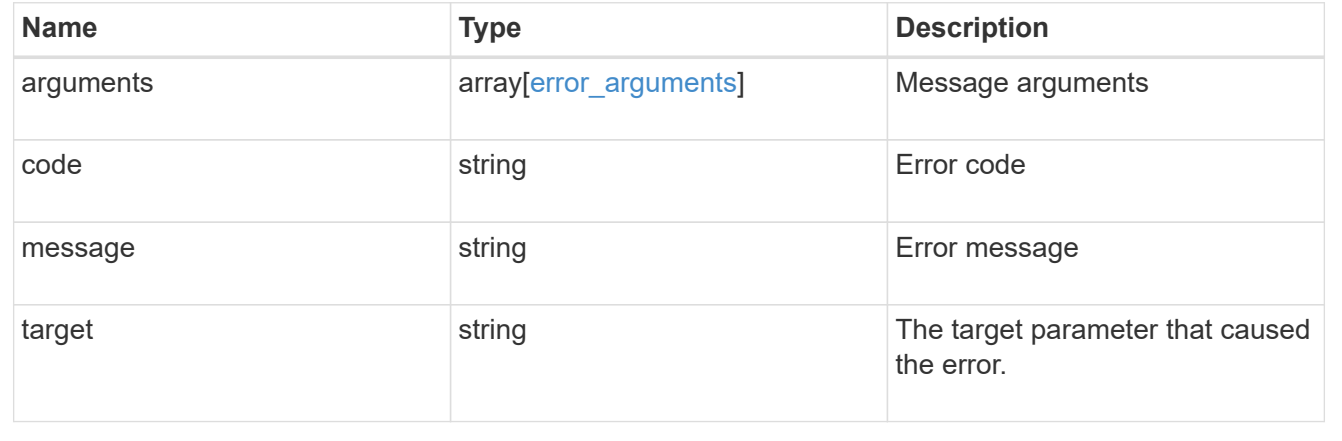

### **Copyright information**

Copyright © 2024 NetApp, Inc. All Rights Reserved. Printed in the U.S. No part of this document covered by copyright may be reproduced in any form or by any means—graphic, electronic, or mechanical, including photocopying, recording, taping, or storage in an electronic retrieval system—without prior written permission of the copyright owner.

Software derived from copyrighted NetApp material is subject to the following license and disclaimer:

THIS SOFTWARE IS PROVIDED BY NETAPP "AS IS" AND WITHOUT ANY EXPRESS OR IMPLIED WARRANTIES, INCLUDING, BUT NOT LIMITED TO, THE IMPLIED WARRANTIES OF MERCHANTABILITY AND FITNESS FOR A PARTICULAR PURPOSE, WHICH ARE HEREBY DISCLAIMED. IN NO EVENT SHALL NETAPP BE LIABLE FOR ANY DIRECT, INDIRECT, INCIDENTAL, SPECIAL, EXEMPLARY, OR CONSEQUENTIAL DAMAGES (INCLUDING, BUT NOT LIMITED TO, PROCUREMENT OF SUBSTITUTE GOODS OR SERVICES; LOSS OF USE, DATA, OR PROFITS; OR BUSINESS INTERRUPTION) HOWEVER CAUSED AND ON ANY THEORY OF LIABILITY, WHETHER IN CONTRACT, STRICT LIABILITY, OR TORT (INCLUDING NEGLIGENCE OR OTHERWISE) ARISING IN ANY WAY OUT OF THE USE OF THIS SOFTWARE, EVEN IF ADVISED OF THE POSSIBILITY OF SUCH DAMAGE.

NetApp reserves the right to change any products described herein at any time, and without notice. NetApp assumes no responsibility or liability arising from the use of products described herein, except as expressly agreed to in writing by NetApp. The use or purchase of this product does not convey a license under any patent rights, trademark rights, or any other intellectual property rights of NetApp.

The product described in this manual may be protected by one or more U.S. patents, foreign patents, or pending applications.

LIMITED RIGHTS LEGEND: Use, duplication, or disclosure by the government is subject to restrictions as set forth in subparagraph (b)(3) of the Rights in Technical Data -Noncommercial Items at DFARS 252.227-7013 (FEB 2014) and FAR 52.227-19 (DEC 2007).

Data contained herein pertains to a commercial product and/or commercial service (as defined in FAR 2.101) and is proprietary to NetApp, Inc. All NetApp technical data and computer software provided under this Agreement is commercial in nature and developed solely at private expense. The U.S. Government has a nonexclusive, non-transferrable, nonsublicensable, worldwide, limited irrevocable license to use the Data only in connection with and in support of the U.S. Government contract under which the Data was delivered. Except as provided herein, the Data may not be used, disclosed, reproduced, modified, performed, or displayed without the prior written approval of NetApp, Inc. United States Government license rights for the Department of Defense are limited to those rights identified in DFARS clause 252.227-7015(b) (FEB 2014).

### **Trademark information**

NETAPP, the NETAPP logo, and the marks listed at<http://www.netapp.com/TM>are trademarks of NetApp, Inc. Other company and product names may be trademarks of their respective owners.